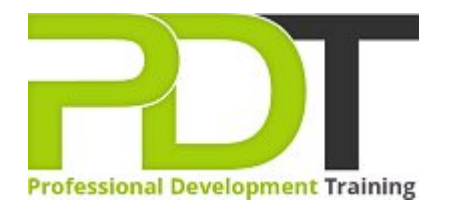

# **OUTLOOK 2010 ADVANCED**

Generate a [group quote](https://pdtraining.com.my/bookings/inhouseex1/quoterequestex1a.aspx?cse=AOUT10A) today<br> **Microsoft Outlook** 2010 **Advanced** 

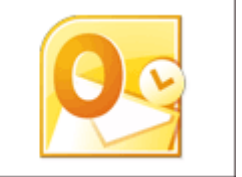

# **COURSE LENGTH: 1.0 DAYS**

This course is intended for individuals with an intermediate understanding of Outlook 2010 who need to use Outlook to personalize and organize their email, manage Outlook data files, share and link contacts, archive items, create forms, and work offline and remotely.

This Microsoft Outlook 2010 Advanced training course is created to help participants connect Outlook to a social network account, connect to a colleague, subscribe to RSS feeds, create and work with notes, create journal entries manually and automatically and much more!

This training course is now available in Malaysia and Kuala Lumpur.

This Microsoft Outlook 2010 Advanced training course can be delivered at your premises by one of our expert local or international trainers or live online using our **HIVE** technology.

Click on the In-house tab below to generate an instant quote.

# **OUTLOOK 2010 ADVANCED COURSE OUTLINE**

## **FOREWORD**

In this Outlook 2010 Advanced training course running in Kuala Lumpur and Malaysia wide, is rated 5.0/5.0 in overall quality by ProCert Labs, participants will learn how to subscribe to RSS news feeds and use the Outlook Social Connector to stay current with colleagues.

Participants will also learn how to manage their mailboxes and archive their mail, create and work with notes and Journal entries, share Outlook calendars and contacts, create e-mail templates, and use mail merge to send personalised messages to groups of contacts.

This course will help participants prepare for the Microsoft Office Specialist exam for Outlook 2010 (exam 77-884). For comprehensive certification training, participants should complete the [Introduction,](https://pdtraining.com.my/courses/outlook-2010-introduction-training-course) [Intermediate](https://pdtraining.com.my/courses/outlook-2010-intermediate-training-course), and [Advanced](https://pdtraining.com.my/courses/outlook-2010-advanced-training-course) courses for Outlook 2010.

## **Prerequisites:**

[Outlook 2010: Intermediate](https://pdtraining.com.my/courses/outlook-2010-intermediate-training-course) or equivalent experience.

## **OUTCOMES**

- ▶ Connect Outlook to a social network account
- Connect to a colleague
- Subscribe to RSS feeds
- Archive messages
- Restore archive messages
- Create and work with notes
- Create Journal entries manually and automatically
- Learn to share calendars and contacts
- Grant and remove folder sharing permissions
- Delegate access to calendar and contacts
- Access a SharePoint calendar in Outlook
- Access SharePoint contacts in Outlook
- Learn to send many messages using mail merge

#### **MODULES**

## Lesson 1: Collaboration

- Connecting with colleagues via Outlook Social Connectors
- Staying informed with RSS

## Lesson 3: The Notes and Journal folders

- Recording information with Notes
- Tracking activities with the Journal

#### Lesson 2: Mailbox management

- **Managing your mailbox**
- **Archiving your mail**

## Lesson 4: Calendars and contacts

- **Managing your calendar**
- **Managing your contacts**

# Lesson 5: Mail merges and templates

- Performing mail merges
- Working with templates

## **WEB LINKS**

- [View this course online](https://pdtraining.com.my/courses/outlook-2010-advanced-training-course)
- [In-house Training Instant Quote](https://pdtraining.com.my/bookings/inhouseex1/quoterequestex1a.aspx?cse=AOUT10A)